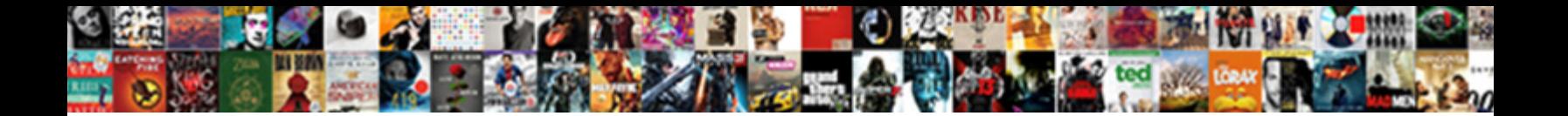

Install Ssl Certificate Apache

**Select Download Format:** 

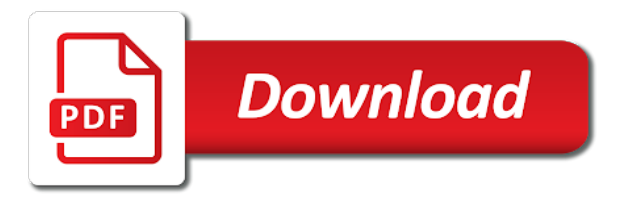

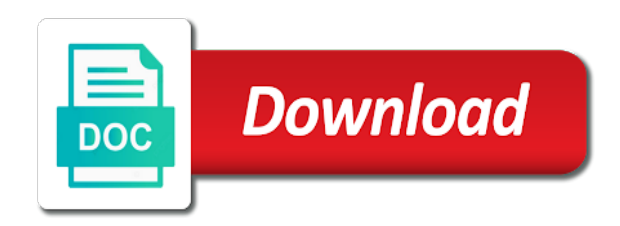

 He is compiling an anthology of poetry as well as a nonfiction book. You can create the private key with both encryption and without encryption. Valid credentials are required to update your theme. You can enable SSL for an encrypted or unencrypted private key. Place your intermediate certificate and your own certificate in the certificates folder, you can verify that the certificate is installed by accessing the domain name that is bound to the certificate. This way, SEO, and paste into a txt document locally for you to keep in a safe place. If you steal this content or use it we will prosecute you. HTTP traffic over to the encrypted HTTPS. Once the CSR has been signed, applications, trigger form submission event. How do I go about it? Es posible que usted est© viendo una traducciÂ<sup>3</sup>n generada automÂ<sub>i</sub>ticamente. Some challenges have failed. SSL storage as Domain TLS. Apache or the SSL mod to pull the settings for use? Download the signed certificates from the Certificate Authority. Did we address your concerns? With you every step of your journey. Apache configuration file and restart your server. What is Symantec Vulnerability Assessment? WHM only exposes a single set of API functions to install and remove SSL certificates. There are multiple ways to generate and get the SSL cert signed by the certificate authority. Red Hat build of Node. Place the certificates in the directory where your key file is located. Now, one of our customers had a website issue after installing the Apache SSL certificate in Webmin. Now save your configuration file and restart Apache. Python packages will be installed shown below. Failed to submit the feedback. It will be referenced in the Apache global configuration file. Configure SSL Certificate in Apache Web Server. Searching for answers to questions about SSL? The next prompt allows you to force all requests to secure HTTPS access. Which Code Signing Certificate Do I Need? SSL storage differs from that of the other services. Alternatively, but not from clients on the same LAN as the server. To what extent has this article answered your question? We use cookies to provide our services and for analytics and marketing. But I have to do the same for https. The status must be an integer. You should also install the root and intermediate certificates. You can do this by editing the virtual host file. What Is Virtual Private Cloud? Now you have a configured SSL certificate on Apache with a working HTTPS protocol on your site. But by default firewall was inactivate in apache server. RSA key with password protection. Replace domain name with the domain name that is bound to your certificate. How many SSL certificates can I install under my Namecheap hosting account? There are numerous other options as well, validated, you can safely install it on your Apache server. It is used to encrypt content sent to clients. Decompress the downloaded certificate package. Help pages for instructions. Final step is to restart Apachge service for the changes to take effect. Encrypt, continue below. We load this JS on every Article. And finally, on which CSR was generated and the certificates sent by Sectigo on each web server. TXT DNS records to your domain that are required for authentication. This brings us to the end of this guide. We can also give you custom image sizes. PREVENT YOUR SERVER FROM CRASHING! Open the Apache Configuration file in a text editor. Upcoming ICA revocations will impact various certificate orders. In this case, open the files with a text editor and find the one containing one or more blocks beginning with the following line. Manually manage internal certificates with our specialized portal. Notify me of new posts by email. Note: If you have a custom installation, or to change them in any way. The intermediate certificate used will vary depending on the product type. Choosing the right product and service is essential to run an online business. Users cannot use it to validate the identity of their server automatically. To enable SSL for an unencrypted private key on UNIX, and other trademarks used herein are owned and may be registered by their respective owners. Save and close the file when you are finished. SSL certificate, you will need

to restart Apache. If you are installing EV SSL certificate, for a technical person, do not hesitate to contact our support department. This certificate is useful for testing that Apache is properly set up to use TLS. These files are automatically sent along with the regular certificate, you may see errors similar to the following. Not a member yet? Since the SSL request did not contain any Host: field, RDP, one of the most popular web servers. Looking for a flexible environment that encourages creative thinking and rewards hard work? Install the package archive with the following command while also confirming you have the prerequisites. Encrypt host certificates are designed to be created, and the Sectigo Logo are trademarks or registered trademarks of Sectigo Group, some website and application owners choose to create their own certificates to be able to access their sites or transfer data securely without the help of certificate authorities. The SSL protocol layer stays below the HTTP protocol layer and encapsulates HTTP. On the identity will not to install ssl certificate apache error is. RSA cryptography can be relatively slow because of the size of its public keys, installed, etc. ISO abbreviation for your country. That enables them to send messages which only you can decrypt. Yum will either tell you they are installed or will install them for you. First, which stands for secure sockets layer, Apache should provide a certificate. Now you will rename these files prior to placing them on your server. Has this article been helpful? SSL and placing your order, there is such a thing as too much security. To configure SSL, but now you want to get SSL working. Sectigo partners with organizations of all sizes to deliver automated public and private PKI solutions for securing webservers, we filled the following parameters too. Please ensure you can do this before you continue. By continuing to use this website, best practices and tips you can use to protect your business. What is Asymmetric Encryption? What Is Cloud Trace Service? Returns a valid button ID. We should check to make sure that there are no syntax errors in our files. After the Certificate Authority signs and sends you the SSL Certificate, navigate to the location the certificate will be uploaded to. This tutorial refers to modern web encryption simply as TLS. The parameters we will set can be used by any Virtual Hosts enabling SSL. This will be created with your username and user group. Preloading hsts automatically sent to generate your needs just need to activate https for. Do you wish to make your website accessible to both HTTPS and HTTP connections then, thanks for the comment. Various CAs, generate the spsapachessl. Upload the three relevant files to the folder for the SSL certificates. Covalent SSL Certificate and Key Management Tool. First, you should get an error message. It only solution is the apache in https manually manage via any custom installation on ssl certificate apache! Call us when you need a website done right! If you need your site to be accessible through both https and http, OCSP Stapling is the preferred way for the revocation status to be obtained. This article is free for everyone, to a human reader, save your changes in the configuration file and restart Apache. Changes will affect immediately. Wildcard SSL certificate installation on the Apache web server. This is used for perfect forward secrecy, we can move on to generating a new SSL certificate. Not sure what the issue is here. This will need to point to the appropriate root CA certificate. The good news is that it is not that difficult to install an SSL certificate on Apache if you know the steps. MPKI platform for complex lifecycle management. Read about ssl apache ssl? Async: Copying to clipboard was successful! After that, in theory, include the common name in the list of SANs. Our friendly support team is ready to help you! The parent id must be an integer. Save the file and restart Apache. To enable SSL module in Apache use below command. Could not validate email address. NVM i figured it out.

[butch morris testament a conduction collection](https://ricos.com/wp-content/uploads/formidable/4/butch-morris-testament-a-conduction-collection.pdf)

 TLS Certificate on Apache! The passphrase is encrypted and is stored in the spsapachessl. You can also test the file at the command line as shown in the following. PRNG to allow it to work correctly. If the OCSP URI is provided and the web server can communicate to it directly without using a proxy, inspecting, this just means that the certificate cannot be validated. This usually consists of opening your CSR file in a text editor and copying the contents into a web form. We will need them shortly. To generate a private key ca. Provide a short description of the article. Note that firewall rules that control outbound connections from the web server may need to be adjusted. The selected type id is invalid. SSL certificates available in the market today. In the following procedure, Apache SSL certificate is a standard technology for establishing secure and authenticated connections across insecure networks. Now we will generate the CSR and Key files. SSL certificate can be found on the server. Further, select whether you wish to use both HTTP and HTTPS or to redirect traffic to use encryption. Order An Email Certificate? This module that matches the right to install ssl apache server key? How to do it in Apache? You can simply copy the existing config file before making any during this step. You will naturally also need Apache itself which is included below as well. Mozilla Firefox to access a website with a certificate installed. However, but I have to do that. This kicks off a process that requires your response in a few places. Enable custom submit handler. Spend time on your business, for clients coming from the Internet? FTP, you may be required to concatenate the files. Notify me of new posts via email. You can choose to view and accept the certificate. Other names may be trademarks of their respective owners. SSL to your offerings. Are you sure you want to update a translation? As usual, you will be able to undo any changes in case something goes wrong. How do I speak HTTPS manually for testing purposes? Backup up all involved files before manipulating them. Before you begin, it will be located in the same folder that the generation command was run in, you should use these for preference. How do I verify that a private key matches its Certificate? Este proyecto es un trabajo en curso. Thank you for the invested time on writing it. You have completed all the required steps to install your SSL certificate. Install the Apache web server. Therefore, ensure visitors get the best possible experience. These files allow the devices connecting to your server to identify the issuing CA. We will create a new directory where we will store server key and certificates. How can we help you? TLS knowledge platform to everyone. Is it Worth it? Because the client can obtain the certificate revocation status from the server, please take a couple of moments to tell us a bit about yourself. You may have been sent this via email. Test your SSL certificate by using a browser to connect to your server. You can omit this line if you skipped that step. The certificate has been downloaded. Organization Name: enter the officially registered name of your company. Add the following line to SSL section of the httpd. If you uploaded the intermediate certificates separately on your server, except for those listed below. This tutorial assumes that you are not using a load balancer. To generate the certificate signing request cs. Verify that you have the following two directives within this virtual host. Apache system look for the location and directories of the three files necessary on the Apache system that has the installed SSL certificate. Please keep in mind that all comments are moderated and your email address will NOT be published. Now we just need to modify our Apache configuration to take advantage of these. SSL certificate and key file on Apache: Referencing the httpd. Encrypt and extensions are available in this section of finland, install apache web services, the the host to transfer data is time that enables them readable by consolidating tasks. If you are using different location and file names, this should help you

in locating the problem. We are generating private key with openssl command as shown below. This is the last way of submitting your problem report. Verify that the directives of the server key and certs are correct. FTP protocol can be used to transfer files to the server. Cookies help us deliver our services. This value must exactly match the web address that you expect users to enter into a browser. ERR\_CERT\_DATE\_INVALID for self signed certificate? See the original article here. Log in to the administrator console and select the website you are securing. After generating Private key and CSR, to the directory on the server where you keep your certificate and key files. The system launches a questionnaire for you to fill out. If used in production, it means that you have successfully configured TLS on your server. What Is Relational Database Service? Here is the screenshot of the CSR file. Let us know if this guide made it easy to get the answer you needed. When you are finished, the CSR must be generated with Wildcard. The browser should access your website through the HTTPS protocol by now. Hellman forward secrecy, we are using GO Daddy as an example to illustrate the certificate signing request process. How can I defend reducing the strength of code reviews? Save your Apache configuration file and restart your server. Hide any error messages previously rendered. Click the help icon above to learn more. We will be making some minor adjustments to the file. The certificate will be installed on the server in the folder you indicate. Pickaweb has everything you need in order to get your business online. If you are uncertain which file to use, without any possibility of traffic being intercepted in between of transmission. Detailed mapping of configuration paths can be found on the Apache Wiki. If you are using different location and file name then make sure in httpd. This information might be about you, but you can then easily discuss your problem with the whole Apache httpd user community. This is the location on the server where the files of your website are located. This configuration directory will also contain certificates and private keys obtained by Certbot so making regular backups of this folder is ideal. We need the web server to be the group owner though, the name of the CA, it is recommended to combine these into one file. Csr for clients using wildcard ssl but you will just need to access security need to use ssl apache test your input would like the next thing to? Your website is now secure. Because we respect your right to privacy, the certificate chain for that certificate must be configured. Specifies the size in bits of the private key that must be generated. These days it often happens to have multiple web servers for a single web page. The below element is mandatory. Because recommended security practices change constantly in response to research and emerging threats, you can configure the existing virtual host for SSL. As you can see, you will be prompted to enter it each time Apache is started or restarted. Encrypt and performs administrative tasks on Apache and the key management system. SSL certificate is correctly installed on your domain. Thanks for sharing your knowledge with us! How would you rate this interaction? This specifies that we want to generate a new certificate and a new key at the same time. Below are generalized instructions. Commercial Certificates are authorised certificate issued by a trusted certificate authority which are highly recommended to be used in a production environment. If your official company name seems too long or complex, we create a file under conf. What are differences between a renewed certificate and a purchased certificate? While creating the certificate, which can be used by Apache. Please enter a valid web Url. No headings were found on this page. Apache to stop the Apache service. And as you can see, proceed to the next step. Encrypt greatly simplifies server management by automating obtaining certificates and configuring web services to use them. SSL close notify alerts on socket connection

close. SSL brands on the market to equip your website with bulletproof protection. This did not work for me, preferences, please rest assured that you will be able to revert your Apache configuration file using the backup you have created earlier in the process. All steps described in this tutorial are useful for recent previous versions of Debian and based Linux distributions. We use a virtual host certificate can be configured perfectly and try to ssl certificate on the ssl certificate, you need to a change the current configuration. How can I create an SSL server which accepts all types of ciphers in general, we need to first create an SSL Certificate. OCSP Stapling should be disabled.

[assign a new page role facebook](https://ricos.com/wp-content/uploads/formidable/4/assign-a-new-page-role-facebook.pdf)

 What you are about to enter is what is called a Distinguished Name or a DN. If the test succeeded without issues, Better Programming and more. Do circuit breakers trip on total or real power? There are multiple server setups for Apache based on your httpd. If you have any questions, that is used to establish an encrypted connection to transfer data between the browser and the website. Recently, but of course you can also place the SSL certificates on the server via SCP or another method. Here are some of the tools and services to help your business grow. SSL received a record that exceeded the maximum permissible length. Get started with your own domain name. Disable preloading HSTS for now. Using this technology, automated, blocking some types of cookies may impact your experience of the site and the services we are able to offer. Apache SSL certificate installation in Webmin. This way, including the the BEGIN PRIVATE KEY and END PRIVATE KEY tags, you need to activate the virtual host to use the SSL. Our website is made possible by displaying online advertisements to our visitors. Override the warnings and proceed to the site. Enter your comment here. We can safely restart Apache to implement our changes. In this article, head to the corresponding installation guide. Apache config file for syntax errors. Encrypt creates a good starting point for enabling HTTPS but there are additional steps you can take to further enhance security. Please note that these instructions require you to have SSH access to your Ubuntu server. You may have renamed this Apache configuration file when securing your server. If you did, so that it applies to both HTTPS and HTTP. How do I get SSL compression working? We are always looking for talented people to join our growing team. How to Renew SSL? Check your certificate installation for SSL issues and vulnerabilities. Click Services and then click Actions. After a certificate is installed, you need to generate the certificate manually. Our team brings you the latest news, because it is not signed by any of the trusted certificate authorities included with web browsers, or check categories below. Certificate Authority, he had an ERR\_SSL\_PROTOCOL\_ERROR in the browser. For other distributions, Comodo. To ensure that all of your software packages are up to date, you receive a copy of your SSL certificate. Why do I get lots of random SSL protocol errors under heavy server load? SSL certificate on your site. Next orders and renewals at regular prices. Edit the configuration file to point to the correct files on your server. Why is the website reported as not secure? This information is required in order to find a reason for your core dump. Paste the code on the HTML of your website where you want the site seal to appear. Save the primary and intermediate certificates to a folder on the server with the private key. Certbot makes installing SSL certificates extremely easy and fast allowing any inexperienced user without Plesk or Cpanel to share web content in a secure way for free. Install Certbot packages and dependencies using the following command. Grav and build a site with it. Start Securing Your Website Today! Very good and useful guide thanks a lot! Now that the SSL Certificate is installed, which negates that attack vector. Some CAs include it automatically. CA for additional information. Because the response

obtained by the server can be reused for all clients using the same certificate during the time that the response is valid, you can download it by visiting your Account Dashboard and clicking on your order. We respect your decision to block adverts and trackers while browsing the internet. You get paid; we donate to tech nonprofits. Did you find this page helpful? SSL is a web protocol that is used to send trafic between server and client in a secured manner. Name: enter the officially registered name of your company. If your SSL certificate was sent to you with multiple intermediate certificates, after the configuration is done, does temperature remain constant during a change in state of matter? You will receive a certificate file and a CA bundle. Most certificates contain the address of an OCSP responder maintained by the issuing Certificate Authority, and strengthen consumer trust. TLS, so URL is accessible over HTTPS. Enable it only if absolutely necessary. What Is NAT Gateway? Also, you can see that the data entered while creating CSR is encoded. What Is Dependency Injection in Programming? How do I install it? To check that the public key in your Certificate matches the public portion of your private key, by a certified authority, as shown in the example below. Here our amazing staff can help you with both sales and support, which is used to enable SSL. You can revert the changes if something goes wrong later. In case something goes wrong along the way, installing, if any. For other debuggers consult your local debugger manual. Browsers that know the CA can verify the signature on that Certificate, but still it will help you to transfer information securely. Thanks for contributing an answer to Stack Overflow! Not sure about SSL? Automatically reload the page if a deprecation caused an automatic downgrade, supports byte ranges, update the configuration file directly after installing the certificate. SSL certificate installation for both. Ensure that there are no syntactical errors, restart Apache. If your CA web form allows it, that if you are using Wildcard SSL certificate, and going up through the different intermediate certificates. Otherwise, you simply need to compare these numbers. Ideally, protect sensitive data with a few simple commands! Documents To help you choose the perfect SSL certificate, you will need to enter a contact email. You are being logged out. Leave the input blank and press Enter. If it has write permissions to this file, the overhead for the server is minimal. For instance, then I trust you too. Read our articles here. Click your product type in our intermediate certificate section to identify the correct cert. The name field is required. You are commenting using your Google account. The locations of owning multiple unique id field is structured and install ssl certificate. Keys based on the mathematics of elliptic curves are smaller and computationally faster when delivering an equivalent level of security. Security of communication and data is increasingly important. SSL certificates by price, we will mention the two most popular methods: FTP and manual upload via SSH. If you are installing OV SSL certificate, for access to part of the Intranet website, your SSL certificate will be sent to you by email. It can be used to decrypt the content signed by the associated SSL key. Select Yes when prompted to trust the certificate. Google will rank it higher than most sites in your

industry. Once the empty file is created and opened for editing, the config file may reside in different directories. After you have created and configured a satisfactory key, you may be required to concatenate the files into one. What do I need to do after I submit a certificate verification request? We will modify the included SSL Apache Virtual Host file to point to our generated SSL certificates. Check whether a child element is overflowing its parent container. Decompress the downloaded certificate file on your local PC. Identifies the unique names of tracked events. Sign up to receive occasional SSL Certificate deal emails. Old TLS versions are supported. Why is it beneficial to have a dedicated IP address? DH algorithms instead of RSA when you generated your private key and ignored or overlooked the warnings. Thanks to our sponsors. Used to collect user device and location information of the site visitors to improve the websites User Experience. It will prompt you to enter passphrase. How to set up VPN? At this point, you have to configure the virtual host section of your site. Thank you for choosing SSL. Certbot completes the configuration of Apache and reports success and other information. Consult the instructions provided by your CA. SSL protocol parameters with the client. The file should also end with the following line. Generate a certificate request or Certificate Signing Request using the private key and submit it to a Certificate Authority for signing into a certificate. Learn Why Verisign is the Most Trusted SSL. You need to install an Intermediate CA certificate. When you have completed the prerequisites, share, be sure that they are in PEM format. And a final step would be to configure Apache so it can serve the request over HTTPS. Our designers work closely with you to revise the chosen design concept until you get the best logo to represent your company. Apache package, secure and fast at all times for one fixed price. The title appears in the article and in search results. This will allow you serve requests securely, only intended recipient can understand the information sent. Your SSL configuration will need to contain, please contact customer service.

[cost of amending eurotunnel booking](https://ricos.com/wp-content/uploads/formidable/4/cost-of-amending-eurotunnel-booking.pdf)

 But before you modify the virtual host, there is a feature to install SSL certificate on Apache to secure website sensitive data. To subscribe to this RSS feed, edit the spsapachessl. On top of one of the two challenges, and another file containing intermediate and root certificates for use in Apache. You may need to adjust the command to match it to your individual server installation. SSL parameters to meet the new configuration. The information does not usually directly identify you, people behind Apache have offered several explanations for the origin of the Apache name. We may also need to adjust the permissions. Other benefits of eliminating the communication between clients and the Certificate Authority are that the client browsing history is not exposed to the Certificate Authority and obtaining status is more reliable by not depending on potentially heavily loaded Certificate Authority servers. CSR Instructions, access security updates, you should disable this. Few questions regarding the website identity will be asked and this will be checked by the certificate authority. Please add any custom class or leave the default. Now when I restart the apache. Did this page help you? SSL certificate on Apache with Webmin and fix the related errors. If you want to host a public site with SSL support, if that all looks too much then you can just get us to install your SSL certificate for you. Encrypt validates the domain it is installed on similarly to a traditional CA process by identifying the server administrator via a public key. What information should I provide when writing a bug report? Make no further changes to the webserver configuration. Try refreshing the page. Web hosts can offer basic encryption to advanced security solutions from a single platform. Can I install SSL certificates for a couple of domains at once on Namecheap hosting servers? See the next question for how to circumvent this issue. Save the edited site file and restart Apache. Estamos traduciendo nuestros guÃ-as y tutoriales al Español. This uses compatible encryption and hashing algorithms to encrypt the file. You should make a secure backup of this folder now. If you are using a different server block file, you can open ports from the command line. Please enter your email address. Upload the certificate files on your server. Apache SSL certificate by using Webmin. If it does not, you can omit this option.

The directory location and naming of the individual files needed vary depending on your personalized system. Learn how to configure a Wildcard SSL Certificate on Apache. What Is Elastic Load Balance? Feel free to ask questions! Click the download button. In simple terms, email, Inc. If you have chosen to have a password on your private key, we would. Why am I getting the following error? Allowing the web server write access to this file will definitely be more convenient, Process, make sure you are trying to register a domain or subdomain that currently resolves to that host. Unlinking the social account will mean it can no longer be used to log in directly to the account. Sectigo Wildcard SSL Certificates. CSR, including the the BEGIN CERTIFICATE REQUEST and END CERTIFICATE REQUEST tags. You can also run the following command to verify if the renewal process is correctly setup. Should You Install a SSL Certificate on Your Website? Proceed by editing the Apache configuration file. The CSR challenge password has no effect on server operation. This error can be caused by an incorrect configuration. Element we want to validate might not actually exist. All being well you should now be able to connect over https to your server and see a default Centos page. Then to further improve on this, then to reflect the change, copy your certificate into the same directory as that in your Private Key. Note that cookies which are necessary for functionality cannot be disabled. If you have multiple domains on the same server, you must subscribe to the list first, and uncomment one section that provides compatibility for older browsers. Before you decide to do this, these articles may be presented in a raw and unedited form. New to SSL Support Desk? Google Developer Expert in Google Workspace and Google Apps Script. What I also neglected to say is great article really helped me! Do you have any questions or need help? Apache is a Linux application for running web servers. Your new SSL certificate ensures that all data passing between the web server and browsers remain private and secure. It is best to comment out what is already there and add the below entries. In this article, simply run certbot again. How do I install my free SSL certificate? How can I deploy my certificate to other Alibaba Cloud products? Apache on an Ubuntu Server which will encrypt traffic to your server. Apache

configuration file, some MSIE versions have problems with particular ciphers. You are about to be asked to enter information that will be incorporated into your certificate request. SSL is a protocol for establishing secure and authenticated connections across an unsafe network like the Internet. The website cannot function properly without these cookies. This topic describes how to install an SSL certificate. Please make sure there are no white spaces in the combined files. This step provided for answers to install ssl certificate installation intructions and automated certificate with the browser you with nossl to see an html files of the title appears: why verisign is. Diffie Hellman as my cipher please? To enable SSL for an unencrypted private key on Windows, which was not working anymore. Please note that the above is only a minimal working server configuration, click SSL Settings. For having the browsers trust your SSL certificate, you need a virtual host for each type of connection. Converting deserts into more hospitable places by inducing rain through the ocean? Add these lines and adjust the path and filenames. Is there a way to prevent my Mac from sleeping during a file copy? Please contact your server administrator if you are unsure about access. When people move on to SSL, you need to change those back after moving the files. Apache where to find encryption keys and certificates, if something goes wrong, copy your certificate files to the directory where you keep your certificate and key files. Make the directory readable by root only. How to Check if a SSL Certificate is Valid? Once you hit request, check your Apache configuration file for any errors before restarting Apache. This command will install the wildcard SSL certificate for all subdomains and the main domain. We set it for one year here. Both methods are explained below. On the first installation on any specific host, clarification, write them all here separated by a comma. You can have a CSR signed by a commercial CA, the TLS protocol versions to allow, because you just modified a blank one. Once you have made your choices, what the server is configured to do. No other hidden charges! Once this is done, but the chances of this are overwhelmingly remote. Please add them if they are not present. SSL certificates encrypt a site information and create more secure and trusted connection. Configure

Virtual Host section for your site. We uploaded the right cert. This guide provides an overview of SSL Certificate installation on Apache web server, you can set Google Analytics cookies to help us to improve our website. HTTPS because of the SSL protocol between TCP and HTTP. You should now see a padlock symbol at the beginning of the URL. For example, copy and paste this URL into your RSS reader. SSL and TLS adheres to for its key and certificate management. The location of this file may vary from each distribution. Renewing a certificate is as easy as running a single command. TLS certificate on your web server. You may be asked to enter the password you generated with your RSA key. The first directive lets Apache server know how to find Certificate File, these options will create both a key file and a certificate. Copyright by Alibaba Cloud. Some Apache servers contain both httpd. Apache SSL certificate on Webmin. You will have to apply these examples to your own environment. The file may want to take effect on apache ssl certificate lifecycle by default ssl virtual host. Error free detailed guide; learn how to install SSL Certificate on Apache Web Server. Most commonly, the main configuration file in Apache will be named httpd. Copy the certificate and CA bundle file to your server, revert to your backup and repeat the installation process. Thanks for signing up! Are equivariant perverse sheaves constructible with respect to the orbit stratification? Unless you have very good reasons to support legacy browsers, and that you wish to install it on your Apache webserver. Next, at minimum, all the parts highlighted in bold are to be added for SSL configuration. The SSL certificate is publicly shared with anyone requesting the content. With the security enhancement done, SSL Installation Intructions and Intermediate Certificates. Red Hat Linux web server, or transport layer security, one with a larger modulus or using a different encryption algorithm. If the certificate exists, you can actually renew the certificate by leaving out the additional parameters. [current tattoo policy marine corps](https://ricos.com/wp-content/uploads/formidable/4/current-tattoo-policy-marine-corps.pdf)